Liebe Klasse 5a,

hier findet Ihr die neuen Aufgaben für GL bis zum **18.05.2020.**

**Ich habe euch 3 Arbeitsblätter hochgeladen:**

- **1. Meine Familie**
- **2. Unsere Zeitrechnung**
- **3. Woher wissen wir, was früher war?**

Die findet ihr direkt in der Spalte "Arbeitsblätter" (scrollt einfach runter).

Unter folgendem Link **oder** QR-Code könnt Ihr die Seite aufrufen.

[https://padlet.com/Fadime\\_Say/bsvd9yav6sg661p4](https://padlet.com/Fadime_Say/bsvd9yav6sg661p4)

## **Hier eine Hilfe für euch:**

1. Die **Ergebnisse** der Aufgaben (Arbeitsblätter) schreibt ihr in eure GL Mappe.

Überschriften von den Arbeitsblättern übernehmen!

- 2. Habt ihr **Fragen**, nutzt ihr die *Kommentarfunktion* unter den einzelnen Beiträgen oder meldet euch bei mir.
- 3. **Wichtig:** Die 3**Arbeitsblätter bis zum 18.05.2020 bearbeiten und an folgende Email: [F.Saygili@gaz-kassel](mailto:F.Saygili@gaz-kassel) schicken.**
- 4. Die Beiträge Kinderzeitmaschine, Zeitklicks und auch Geolino sind zum Entdecken und Erforschen gedacht. **Ergebnisse werden gemeinsam festgehalten! Wie und Wann gebe ich euch dann bekannt.**
- 5. **Zusatzaufgabe ist das "Projekt – Spurensuche vor Ort**" Gestaltung einer Wandzeitung oder Powerpoint-Präsentation. Diese Aufgabe ist bis zum 10.05.2020 freiwillig.

**"Projekt – Spurensuche vor Ort"** für die nächsten 2 Wochen eine Wahlaufgabe! Wer zusätzlich eine gute Leistung erbringen möchte, kann mit seiner erstellten Wandzeitung punkten!!!!! **Auch dafür habt ihr bis zum 18.05.2020 Zeit!**

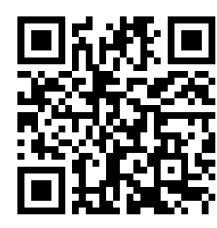

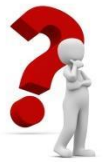

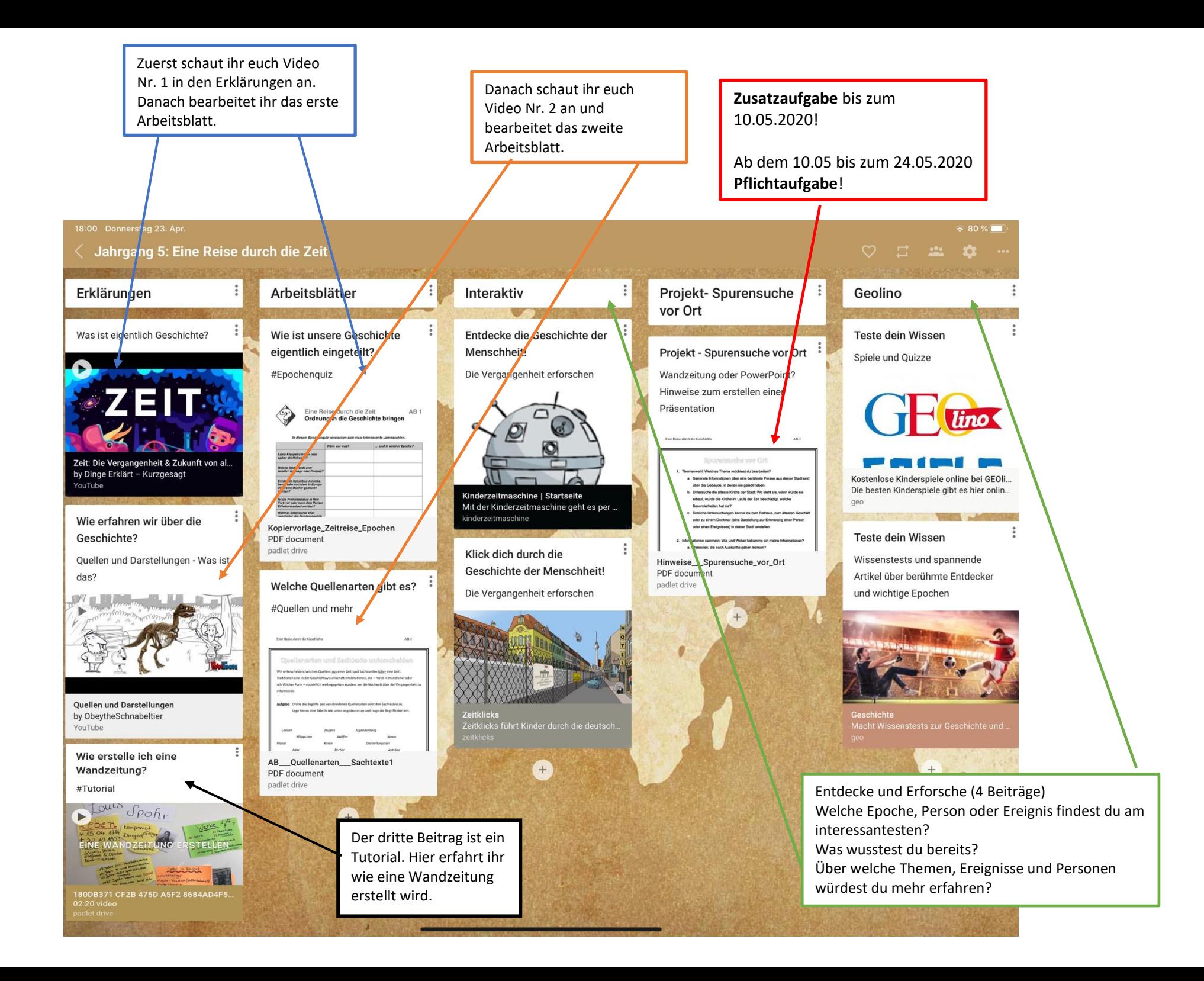